*EPR Spectroscopy Formulas...* 1/8

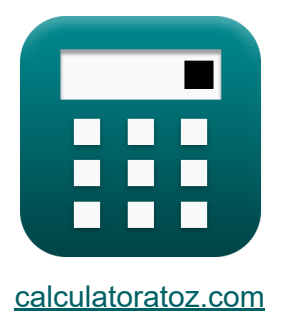

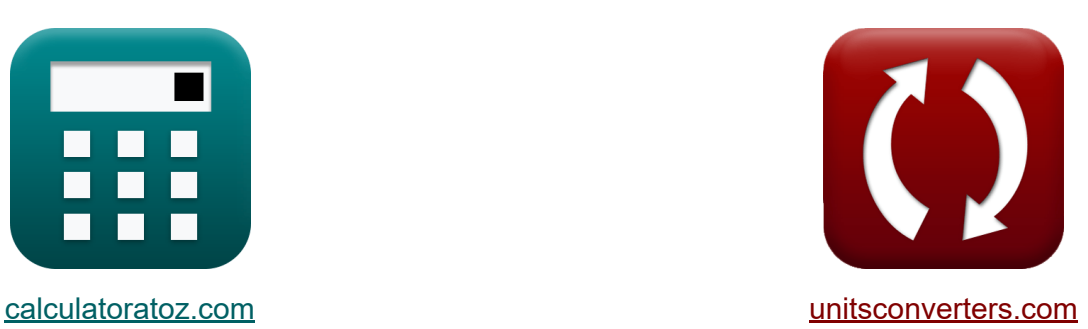

# **ЭПР-спектроскопия Формулы**

Примеры!

[Калькуляторы!](https://www.calculatoratoz.com/ru) Примеры! [Преобразования!](https://www.unitsconverters.com/ru)

Закладка **[calculatoratoz.com](https://www.calculatoratoz.com/ru)**, **[unitsconverters.com](https://www.unitsconverters.com/ru)**

Самый широкий охват калькуляторов и рост - **30 000+ калькуляторов!** Расчет с разными единицами измерения для каждой переменной - **Встроенное преобразование единиц измерения!** Самая широкая коллекция измерений и единиц измерения - **250+**

**измерений!**

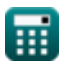

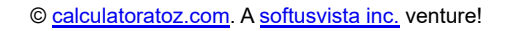

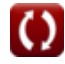

#### Не стесняйтесь ПОДЕЛИТЬСЯ этим документом с друзьями!

*[Пожалуйста, оставьте свой отзыв здесь...](https://docs.google.com/forms/d/e/1FAIpQLSf4b4wDgl-KBPJGChMJCxFlqrHvFdmw4Z8WHDP7MoWEdk8QOw/viewform?usp=pp_url&entry.1491156970=%D0%AD%D0%9F%D0%A0-%D1%81%D0%BF%D0%B5%D0%BA%D1%82%D1%80%D0%BE%D1%81%D0%BA%D0%BE%D0%BF%D0%B8%D1%8F%20%D0%A4%D0%BE%D1%80%D0%BC%D1%83%D0%BB%D1%8B)*

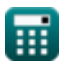

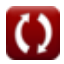

### Список 9 ЭПР-спектроскопия Формулы

## ЭПР-спектроскопия С 1) Количество сгенерированных строк С  $\mathbf{K}|\text{N}_{\text{lines}} = (2 \cdot \text{N}_{\text{nuclei}} \cdot \text{I}) + 1$ Открыть калькулятор С ex  $113 = (2 \cdot 14 \cdot 4) + 1$ 2) Количество частиц в верхнем состоянии с использованием распределения Больцмана  $\textit{fs} \boxed{\text{N}_{\text{upper}} = \text{N}_{\text{lower}} \cdot e^{\frac{\text{g}_{\text{j}} \cdot \text{p} \cdot \text{B}}{\text{[Molar-g]}}}$ Открыть калькулятор С  $\boxed{\mathsf{ex}} 2 = 2 \cdot e^{\frac{1.5 \cdot 0.0001 \mathrm{A}^* \mathrm{m}^2 \cdot 7 \mathrm{E}^{\uparrow} \cdot 34 \mathrm{A/m}}{[\text{Molar-g}]}}$ 3) Линии, сгенерированные для Spin Half C  $\mathbf{K}$   $N_{I=1/2} = 1 + N_{\text{nuclei}}$ Открыть калькулятор С

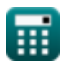

 $ex$   $15 = 1 + 14$ 

EPR Spectroscopy Formulas...

4) Напряженность внешнего магнитного поля С

$$
\begin{array}{l} \mathbf{B} = \left(\sqrt{s_{\rm qno} \cdot (s_{\rm qno} + 1)}\right) \cdot \left(\frac{[hP]}{2 \cdot 3.14}\right) \\\\ \hline \mathbf{B} = \left(\sqrt{s_{\rm qno} \cdot (s_{\rm qno} + 1)}\right) \cdot \left(\frac{[hP]}{2 \cdot 3.14}\right) \\\\ \mathbf{B} \text{ 6.8E} \cdot 34 \text{ A/m} = \left(\sqrt{6 \cdot (6 + 1)}\right) \cdot \left(\frac{[hP]}{2 \cdot 3.14}\right) \\\\ \mathbf{B} \text{ 7E} \cdot 34 \text{ A/m} = 7 \text{ E} \cdot 34 \text{ A/m} \cdot (1 - 0.002) \\\\ \hline \mathbf{B} \text{ 7E} \cdot 34 \text{ A/m} = 7 \text{ E} \cdot 34 \text{ A/m} \cdot (1 - 0.002) \\\\ \hline \mathbf{B} \text{ 8} = \mathbf{B} \cdot (1 - \sigma) \\\\ \hline \mathbf{A} \text{ 8} = \mathbf{B} \cdot (1 - \sigma) \\\\ \hline \mathbf{B} \text{ 8} = \mathbf{B} \cdot (1 - \sigma) \\\\ \hline \mathbf{B} \text{ 9} = \mathbf{B} \cdot 34 \text{ A/m} \cdot (1 - 0.002) \\\\ \hline \mathbf{B} \text{ 1} \cdot 37 / m = (1.5 \cdot 0.0001 \text{ A} \cdot \text{m}^2 \cdot 7 \text{ E} \cdot 34 \text{ A/m}) \\\\ \hline \mathbf{C} \text{ 1} \cdot 37 / m = (1.5 \cdot 0.0001 \text{ A} \cdot \text{m}^2 \cdot 7 \text{ E} \cdot 34 \text{ A/m}) \\\\ \hline \mathbf{D} \text{ 7} \text{ 9} \text{ 8} \text{ 9} = \mathbf{0} \cdot \text{ 1} \cdot 37 / m = (1.5 \cdot 0.0001 \text{ A} \cdot \text{m}^2 \cdot 7 \text{ E} \cdot 34 \text{ A/m}) \\\\ \hline \mathbf{D} \text{ 8} \text{ 1} \cdot 1 \cdot 1 \cdot 2 \cdot 3 \cdot 1 \cdot 1 \cdot 2 \cdot
$$

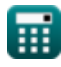

**EPR Spectroscopy Formulas...** 

8) Частота электронного парамагнитного резонанса С

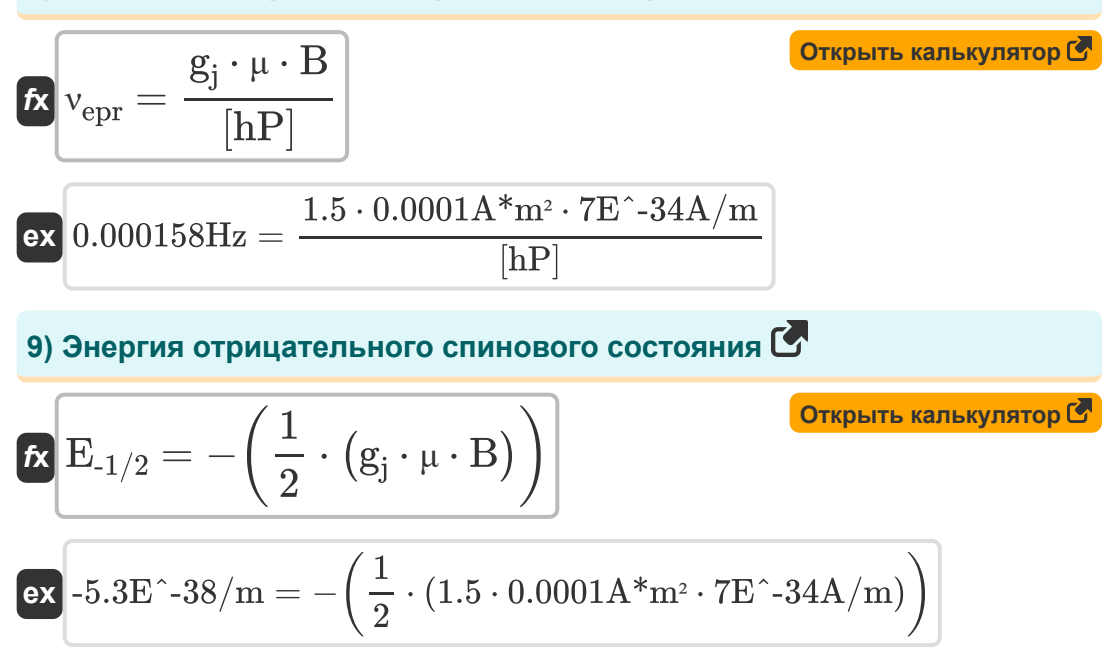

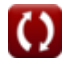

#### Используемые переменные

- В Напряженность внешнего магнитного поля (Ампер на метр)
- В<sub>е</sub>н Внешнее приложенное магнитное поле (Ампер на метр)
- $E_{.1/2}$  Энергия отрицательного спинового состояния (1 на метр)
- **g**<sub>i</sub> Фактор земли
- Взначение спина
- Ј Полный угловой момент Квант Нет
- I<sub>no</sub> Орбитальное квантовое число
- $N_{I=1/2}$  Линии, сгенерированные для Spin Half
- $N_{\text{lines}}$  Количество сгенерированных строк
- N<sub>lower</sub> Частицы нижнего состояния
- N<sub>nuclei</sub> Количество эквивалентных ядер
- N<sub>upper</sub> Частицы верхнего состояния
- S<sub>ano</sub> Спиновое квантовое число
- $\Delta E_{+1/2-1/2}$  Разница в энергии между спиновыми состояниями (1 на Memp)
- **µ Бор Магнетон** (Ампер квадратный метр)
- Venr Частота электронного парамагнитного резонанса (Герц)
- О Локальные поля

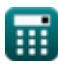

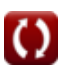

### **Константы, функции, используемые измерения**

- постоянная: **[Molar-g]**, 8.3145 Joule/Kelvin Mole *Molar gas constant*
- постоянная: **e**, 2.71828182845904523536028747135266249 *Napier's constant*
- постоянная: **[hP]**, 6.626070040E-34 Kilogram Meter² / Second *Planck constant*
- Функция: **sqrt**, sqrt(Number) *Square root function*
- Измерение: **Частота** in Герц (Hz) *Частота Преобразование единиц измерения*
- Измерение: **Сила магнитного поля** in Ампер на метр (A/m) *Сила магнитного поля Преобразование единиц измерения*
- Измерение: **Волновое число** in 1 на метр (1/m) *Волновое число Преобразование единиц измерения*
- Измерение: **Магнитный момент** in Ампер квадратный метр (A\*m²) *Магнитный момент Преобразование единиц измерения*

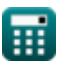

#### **Проверьте другие списки формул**

- **Атмосферная химия Формулы**
- **Плотность газа Формулы**
- **ЭПР-спектроскопия Формулы**
- **Ядерная химия Формулы**
- **Органическая химия Формулы**
- **Периодическая таблица и периодичность Формулы**
- **Фотохимия Формулы**

Не стесняйтесь ПОДЕЛИТЬСЯ этим документом с друзьями!

#### **PDF Доступен в**

[English](https://www.calculatoratoz.com/PDF/Nodes/7676/Epr-spectroscopy-Formulas_en.PDF) [Spanish](https://www.calculatoratoz.com/PDF/Nodes/7676/Epr-spectroscopy-Formulas_es.PDF) [French](https://www.calculatoratoz.com/PDF/Nodes/7676/Epr-spectroscopy-Formulas_fr.PDF) [German](https://www.calculatoratoz.com/PDF/Nodes/7676/Epr-spectroscopy-Formulas_de.PDF) [Russian](https://www.calculatoratoz.com/PDF/Nodes/7676/Epr-spectroscopy-Formulas_ru.PDF) [Italian](https://www.calculatoratoz.com/PDF/Nodes/7676/Epr-spectroscopy-Formulas_it.PDF) [Portuguese](https://www.calculatoratoz.com/PDF/Nodes/7676/Epr-spectroscopy-Formulas_pt.PDF) [Polish](https://www.calculatoratoz.com/PDF/Nodes/7676/Epr-spectroscopy-Formulas_pl.PDF) [Dutch](https://www.calculatoratoz.com/PDF/Nodes/7676/Epr-spectroscopy-Formulas_nl.PDF)

*6/20/2023 | 10:09:56 PM UTC [Пожалуйста, оставьте свой отзыв здесь...](https://docs.google.com/forms/d/e/1FAIpQLSf4b4wDgl-KBPJGChMJCxFlqrHvFdmw4Z8WHDP7MoWEdk8QOw/viewform?usp=pp_url&entry.1491156970=%D0%AD%D0%9F%D0%A0-%D1%81%D0%BF%D0%B5%D0%BA%D1%82%D1%80%D0%BE%D1%81%D0%BA%D0%BE%D0%BF%D0%B8%D1%8F%20%D0%A4%D0%BE%D1%80%D0%BC%D1%83%D0%BB%D1%8B)*

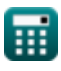